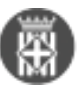

## **Gestió d'usuàries a les aplicacions SeTDIBA**

Tipus: [1]

Autor: [Andiñach Pelayo, Gisela](https://setdiba.diba.cat/members/andinachpg) [2]

 Modificació: Publicat per [Gisela Andiñach Pelayo](https://setdiba.diba.cat/members/andinachpg) [2] el 21/04/2022 - 10:56 | Última modificació: 03/05/2022 - 07:28

Per fer l'alta/baixa/modificació d'una usuària cal que ho comuniqueu al vostre referent del projecte SeTDIBA. Sovint, la persona referent és la que ocupa el càrrec de Secretari o Secretària a l'Ajuntament i és qui s'encarrega de nodrir la base de dades d'usuaris SVUS-Sol·licituds d'accés al Sistema Informàtic.

Per tant, el responsable de l'SVUS, en base a les funcions i tasques que desenvolupeu us gestionarà l'alta i us assignarà un rol d'usuari a les eines SeTDIBA.

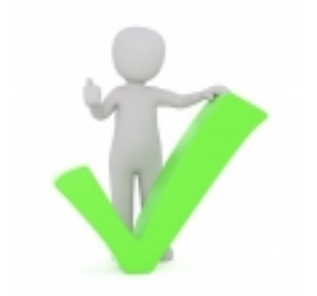

**Categories:** Preguntes més freqüents

• [3]

**URL d'origen:** <https://setdiba.diba.cat/wiki/gestio-dusuaries-les-aplicacions-setdiba>

## **Enllaços:**

- [1] https://setdiba.diba.cat/
- [2] https://setdiba.diba.cat/members/andinachpg
- [3] https://setdiba.diba.cat/node/1713